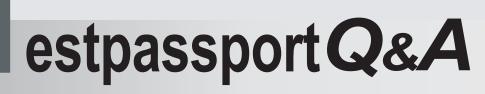

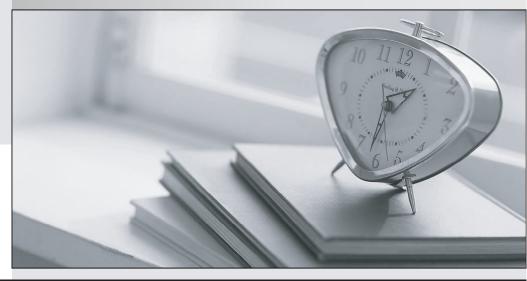

La meilleure qualité le meilleur service

http://www.testpassport.fr

Service de mise à jour gratuit pendant un an

# Exam : MB5-855

# Title : C5 2010 Advanced Programming

# Version : Demo

1. Which start-up parameters do you have to use to develop in Microsoft Dynamics C5 using the English interface?

- A. Parameter -Cuk
- B. Parameter -Luk
- C. Parameter -Suk
- D. Parameter -Muk

#### Answer: A

2. Which of the following types of elements can be part of the version control.? Choose the 2 that apply.

- A. DBD table
- B. HLP Help
- C. IDX index
- D. DAT Data

Answer: A, C

3. Which of the following statements describes the use of functions? Choose the 2 that apply.

- A. A function is always compiled with the code that calls the function
- B. A function can be created as a global function
- C. A function can be created as a local function
- D. A function can return a value

Answer: B, D

4. If a normal user, uses the report generator to run and save a report, in which file is the report saved?

- A. C5UTIL.BUS
- B. C5UTIL.USR
- C. C5UTIL.VAR
- D. C5UTIL.C5S
- Answer: B

5. Which of the following statements describes functions you choose with F2?

A. Functions in the XAL language must have parameters to return a value

B. Functions are recognized in the XAL language by the name being followed by a set of normal brackets with or without parameters

C. You can use table buffers as parameters to the functions

D. When you use table buffers in a function, you must remember to transfer Recld as the first parameter after the buffer

#### Answer: B

6. Which of the following syntaxes describes the use of conditional structures (IF statements)?

A. IF &Answer == 1 THEN PRINT &Answer

B. IF &Answer == 1 THEN PRINT &Answer ENDIF

C. IF &Answer = 1 THEN PRINT &Answer

D. IF & Answer = 1 THEN PRINT & Answer ENDIF

Answer: B

7. Which of the following describes the use of table and sub table synchronization in a table traverse?

- A. Main-table ==Sub-table
- B. Sub-table == Main-table
- C. Main-table.fieldname = Sub-table.fieldname
- D. Sub-table.fieldname == Main-table.fieldname

### Answer: D

8. Which line type must you select to calculate numeric values in the Ad-hoc Report generator?

- A. DB
- B. STR
- C. REAL
- D. NUM

Answer: C

9.Which of the following statements describes global macros?

- A. Global macros can execute directly in the development menu
- B. Global macros can execute when triggered by other runs
- C. Global macros can execute when the macro #Global\_macro is used first
- D. Global macros are always executed after macro libraries

## Answer: B

10. What is the maximum length a string variable can be in the XAL language?

- A. 250 characters
- B. 500 characters
- C. 1,000 characters
- D. 1,250 characters

Answer: C